# **COMPARING THE REAL PERFORMANCE ISSUES OF AN ADSL INTERNET CONNECTION**

#### *Objective:*

To determine the distance (in terms of the number of intermediary, vulnerable ISP computer networks) that exist between a client ADSL access point (YOU), and a known reliable website that is directly on the Telstra Australia BACKBONE ADSL network (US) at Alchester's website at 203.17.1.102).

# **The backbone running through Victoria, at xxxxx.lonXX.Melbourne.Telstra.net (ie: 203.50.80.34).**

If you have a service RIGHT ON the BACKBONE, and you attempt to reach other parties also ON the BACKBONE, then a far less number of vulnerable hops (connection points) exist between you and your target website/email recipient. Thus greater uptime, greater speed and greater reliability…. *More of the time!*

#### **EXAMPLE 1: (typical on the market)**

Using a low cost, typical Retail plan but from behind a firewall, on non-static IP: *(safe but no reliability)* **Result: 9 hops beyond protective firewall – but note the distance involving interstate locations……**

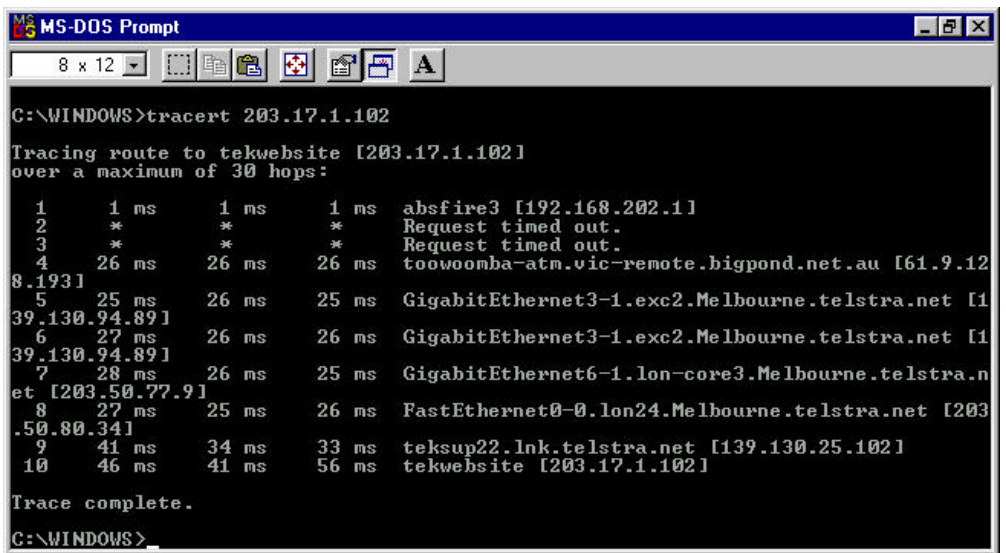

# **EXAMPLE 2: (poor performance)**

Client on a static IP ADSL service using a simple router/modem connection but with no firewall. *(highly visible to the internet which is exceedingly risky, and with huge delays reaching ANY target location)*

# **Result: 13 hops behind the router, no protection of any firewall.**

But look at the number of hops required just to reach the backbone: 10 hops!. If the target website/email recipient was also on such a structure, they too would be likely another 10 hops on the OTHER side of the backbone, plus a router connection, plus infrastructure

….. *probably in the order of some 23 total hops away plus routers for a typical request!*

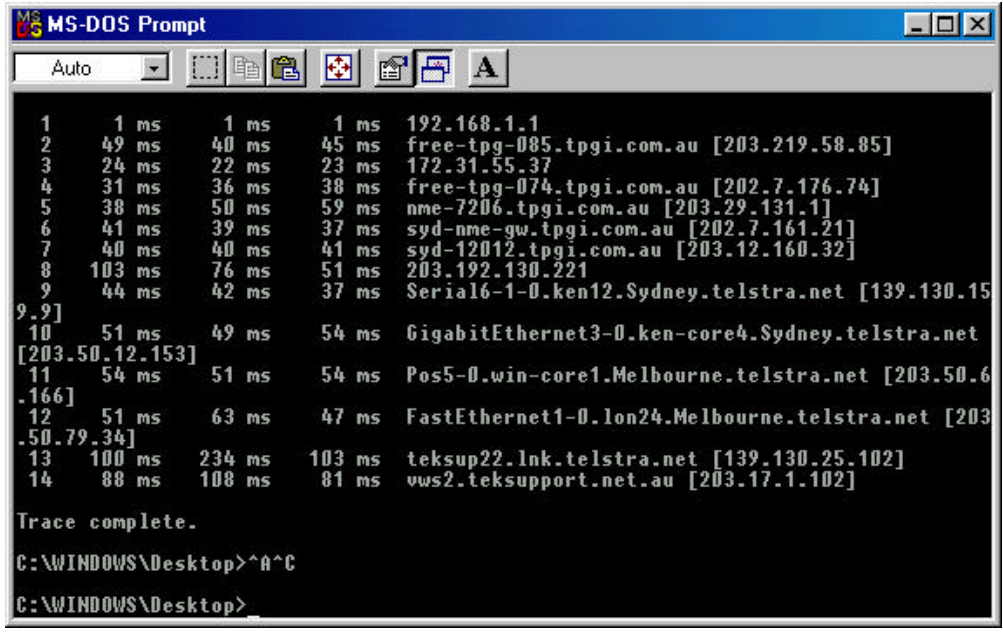

#### **EXAMPLE 3: (BACKBONE recommendation)**

Using an Alchester firewall directly connected to the Telstra BACKBONE. *(ie: one of our clients)*

**Result**: 1 hop from firewall to Backbone, 3 hops inside the backbone infrastructure (at only 16-21ms!) and then the target, only 1 hop behind fibre-optic link to the Backbone. **Total of ONLY 5 hops** from the firewall!

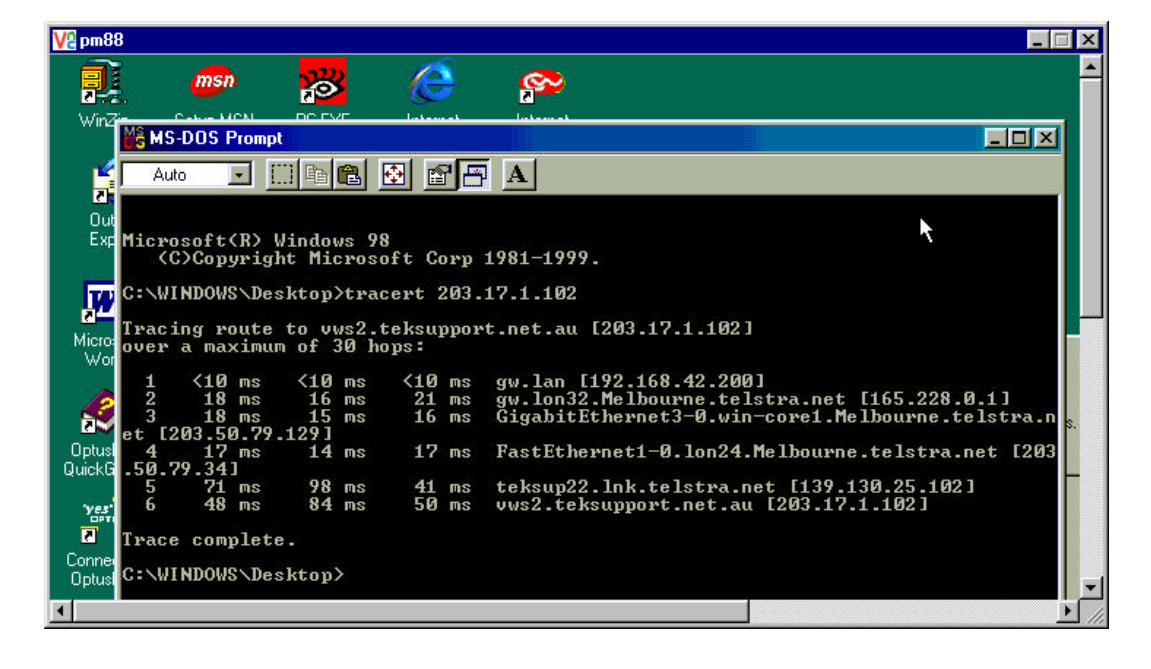

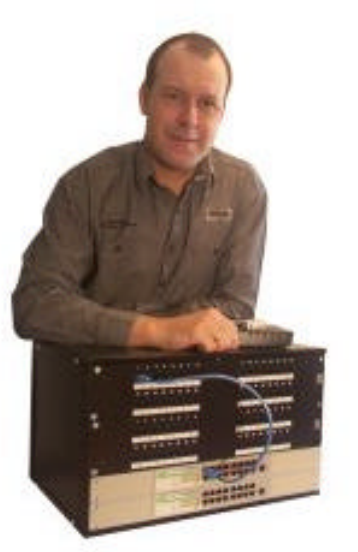

# *try the test yourself:*

Click *START* and choose *RUN***.**

Type: **COMMAND** in the box provided. Then click *OKAY* When the Dos COMMAND PROMPT window appears just type in: ……> tracert 203.17.1.102 (Enter)

When completed, just type: ....... > EXIT (Enter) to close down that window.

Check the number of HOPS in the first column (it only goes up to 30……. Maximum displayed). A good result is 5 or 6, and average result is 10 and a poor result is over 13.

The speed and reliability of ADSL connections you choose are just the beginning…. ask us about the rest. We know how business can get the BEST out of its computer facilities

*Alchester* **BUSINESS SYSTEMS** "**Engineering Business Solutions**"

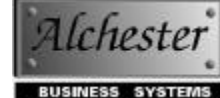

www.alchester.com.au

info@alchester.com.au PO Box 124, The Basin, VIC 3154, Australia Established 1987 Tel: +613 97626293 Fax: +613 97626293 ABN 96 006 763 739 Copyright. ABS 2003